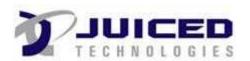

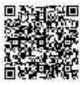

### **Project Document**

Actual Start Date: 01-01-2024
Project ID#: 6

EF+ Support Headers and Footers so every page looks professional!

Client Name: Quickbase

Project Name: Maron Residence Status: In-Progress

**Sample of Project and Related Tasks** 

|            | Sample of Project and Related Tasks |                  |             |                |               |          |                             |                    |
|------------|-------------------------------------|------------------|-------------|----------------|---------------|----------|-----------------------------|--------------------|
|            | Task                                | Assign To        | Milestone   | Start          | Project Phase | Priority | # of<br>Hours<br>Allocating | # of<br>Activities |
| Not St     | arted                               |                  |             |                |               |          |                             |                    |
|            | Review Meeting with Team            | Chris Baker      | $\boxtimes$ |                | Planning      | High     | 10                          | 1                  |
|            | Post Webinar Review                 | Chris Baker      |             |                | Planning      | High     | 10                          | 0                  |
|            | Beta Testing                        | Chris Baker      |             |                | Planning      | Medium   |                             | 0                  |
|            | Regression Testing                  | Brian Boylan     |             |                |               | Medium   | 15                          | 1                  |
|            | User Acceptance Testing             | Brian Boylan     |             |                |               | Medium   | 10                          | 0                  |
|            | Implementation                      | Brian Boylan     |             |                |               | Medium   | 5                           | 0                  |
|            | Post Implementation Review          | Brian Boylan     |             |                |               | Medium   | 5                           | 0                  |
|            |                                     |                  |             | TOTAL<br>DAYS: |               |          | 55                          |                    |
| In-Pro     | gress                               |                  |             |                |               |          |                             |                    |
| <b>(3)</b> | Webinar                             | Chris Baker      |             | 01-08-2024     | Post Project  | High     | 10                          | 3                  |
|            | Email Recording                     | Christine Boylan |             | 01-12-2024     | Design        | High     | 225                         | 0                  |

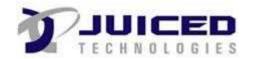

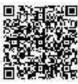

# **Project Document**

| Actual Start Date: | 01-01-2024 |
|--------------------|------------|
| Project ID#:       | 6          |

EF+ Support Headers and Footers so every page looks professional!

Client Name: Quickbase

Project Name: Maron Residence Status: In-Progress

|      | Task                       | Assign To        | Milestone | Start          | Project Phase | Priority | # of<br>Hours<br>Allocating | # of<br>Activities |
|------|----------------------------|------------------|-----------|----------------|---------------|----------|-----------------------------|--------------------|
|      | Client Requirements Review | Christine Boylan |           | 01-12-2024     | Design        | High     | 225                         | 0                  |
|      | Scheduling Calls           | Christine Boylan |           | 01-12-2024     | Design        | High     | 225                         | 0                  |
|      | Scheduling Calls 2         | Christine Boylan |           | 01-12-2024     | Design        | High     | 225                         | 0                  |
|      | Kick Off Meeting           | Christine Boylan |           | 01-12-2024     | Design        | High     | 225                         | 0                  |
|      | Scheduling Calls3          | Christine Boylan |           | 01-12-2024     | Design        | High     | 225                         | 0                  |
|      |                            |                  |           | TOTAL<br>DAYS: |               |          | 1,360                       |                    |
| Comp | leted                      |                  |           |                |               |          |                             |                    |
|      | Prepare Demo info          | Chris Baker      |           | 01-01-2024     | Planning      | High     | 10                          | 0                  |
|      | Schedule Webinar           | Chris Baker      |           | 01-01-2024     | Planning      | High     | 10                          | 0                  |
|      | Practice Session           | Chris Baker      |           | 01-01-2024     | Planning      | High     | 10                          | 2                  |
|      | Requirements Gathering     | Chris Baker      |           | 01-01-2024     | Planning      | High     | 10                          | 0                  |
|      | Project Design             | Chris Baker      |           | 01-01-2024     | Planning      | High     | 10                          | 0                  |
|      | Project Quote              | Chris Baker      |           | 01-02-2024     | Planning      | High     | 10                          | 0                  |

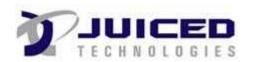

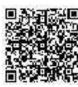

# **Project Document**

| Actual Start Date: | 01-01-2024 |
|--------------------|------------|
| Project ID#:       | 6          |

EF+ Support Headers and Footers so every page looks professional!

Client Name: Quickbase

Project Name: Maron Residence Status: In-Progress

| Task             | Assign To   | Milestone | Start          | Project Phase |      |       | # of<br>Activities |
|------------------|-------------|-----------|----------------|---------------|------|-------|--------------------|
| Project Approval | Chris Baker |           | 01-03-2024     | Planning      | High | 10    | 0                  |
|                  |             |           | TOTAL<br>DAYS: |               |      | 70    |                    |
|                  |             |           | GRAND<br>TOTAL |               |      | 1,485 |                    |

575

Approved By

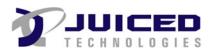

#### 3505 Veterans Highway Suite O Ronkonkoma, NY 11779 (631) 617-5060

#### **Credit Card Recurring Payment Authorization Form**

Company: ACME Corporation

4655 1/2 Hollywood Blvd, Los Angeles, California 90027

Schedule your payments to be automatically charged to your credit card. Just complete and sign this form to get started!

#### Here's How Recurring Payments Work:

You authorize regularly scheduled charges to your Visa, MasterCard, American Express or Discover card. You will be charged each billing period for the total amount due for that period.

| Please complete the information below: |                                                                                     |  |  |  |  |  |  |
|----------------------------------------|-------------------------------------------------------------------------------------|--|--|--|--|--|--|
| I                                      | authorize Juiced Technologies, Inc. to charge my credit card indicated              |  |  |  |  |  |  |
| below on or around the 1st of each r   | below on or around the 1st of each month for payment of my monthly hosted services. |  |  |  |  |  |  |
| Billing Address                        |                                                                                     |  |  |  |  |  |  |
| City, State, Zip                       |                                                                                     |  |  |  |  |  |  |
| Phone#                                 | _                                                                                   |  |  |  |  |  |  |
| Email                                  | <u> </u>                                                                            |  |  |  |  |  |  |
| Credit Card Type:                      |                                                                                     |  |  |  |  |  |  |
| Cardholder Name                        |                                                                                     |  |  |  |  |  |  |
| Card Number                            |                                                                                     |  |  |  |  |  |  |
| Expiration Date                        |                                                                                     |  |  |  |  |  |  |
| CVV (3 digit number on back of Visa    | /MC, 4 digits on front of AMEX)                                                     |  |  |  |  |  |  |
|                                        |                                                                                     |  |  |  |  |  |  |
| Signature                              | Date                                                                                |  |  |  |  |  |  |

I authorize the above named business to charge the credit card indicated in this authorization form according to the terms outlined above. If the above noted payment dates fall on a weekend or holiday, I understand that the payments may be executed on the next business day. I understand that this authorization will remain in effect until I cancel it in writing, and I agree to notify the business in writing of any changes in my account information or termination of this authorization at least 15 days prior to the next billing date. This payment authorization is for the type of bill indicated above. I certify that I am an authorized user of this credit card and that I will not dispute the scheduled payments with my credit card company provided the transactions correspond to the terms indicated in this authorization form.

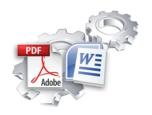

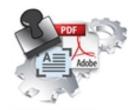

### **Feature Comparison**

### **Exact Forms Plus!** PDF Stamper

| Template File Type                                           | doc, docx        | PDF        |
|--------------------------------------------------------------|------------------|------------|
| Output File Type                                             | doc, docx or PDF | PDF        |
| Handles application tokens                                   | *                | <b>.</b> ★ |
| Store output file in QuickBase                               | ¥                | *          |
| Handles images and barcodes                                  | *                | ₩          |
| Captures creation date in QuickBase                          |                  | <b>₩</b>   |
| Integrates with Courier for QuickBase                        | <b>✓ ४</b>       | ❤          |
| Integrates with DocuSign for QuickBase                       | <b>→</b>         | *          |
| Can include "Subtable" or "Related" data                     | ❤                | ×          |
| Handles text fields with embedded HTML tags                  | ❤                | ×          |
| Store output file in Amazon S3                               | ❤                | ×          |
| Store output file in separate "Repository" table             | ❤                | ×          |
| Create password protected files                              | ❤                | ×          |
| Create multiple DOC and PDF files with a single button click | *                | **         |
| Create merged PDF files from multiple record transaction     | ₩                | ×          |
| Merged additional PDF files into Output File                 | ₩                | ×          |

This is the first release for PDF Stamper so these features are not available at this time. The PDF Stamper will be enhanced to include this functionality in future releases.

<sup>\*</sup> Exact Forms Plus can create up to 50 documents in a single transaction. If you have the need to create more than 50 documents in a single transaction you will have to subscribe to the **Exact Forms Plus Batch Processor**.

<sup>\*\*</sup>The PDF Stamper can only create 1 PDF file in a single button click. . If you have the need to stamp and create more than 1 PDF in a single transaction you will have to subscribe to the **PDF Stamper Batch Processor**.